c Vip-discont.ru

Здравство ! Это от ая струкц по зованию нашего сервиса. Это от ая струкц по завершению нашего сервиса. В серви

Вся аб та пр дит ре ме **онлайн**, чере **личный кабинет** на нашем сайт .

,  $\qquad \qquad$ 

**Автори ац .**

**Opera, Mozilla Firefox** 

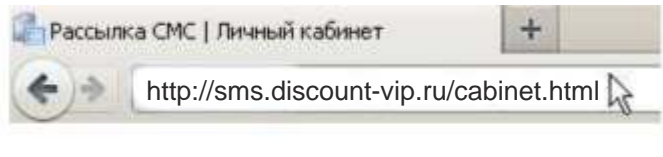

Необх казат логи парол , ото ый Вы указали при регистрации.( сли Вы ещ не спели

завес сво ичны кабине , лаг ем Вам про ти **регистрацию**

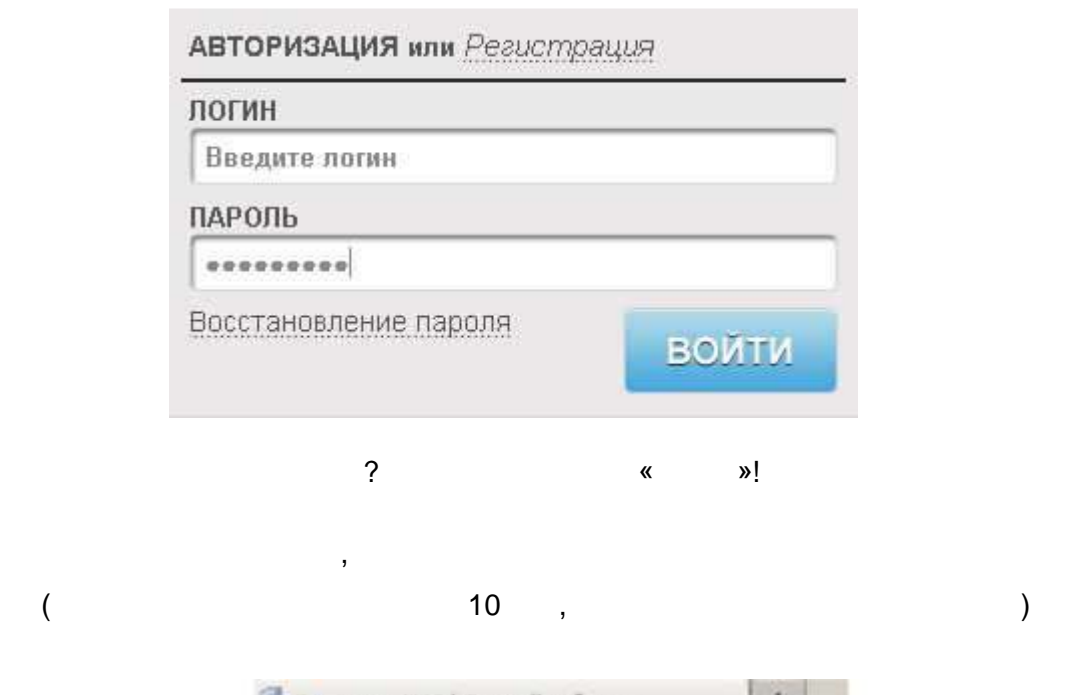

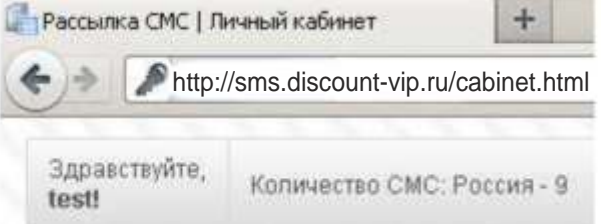

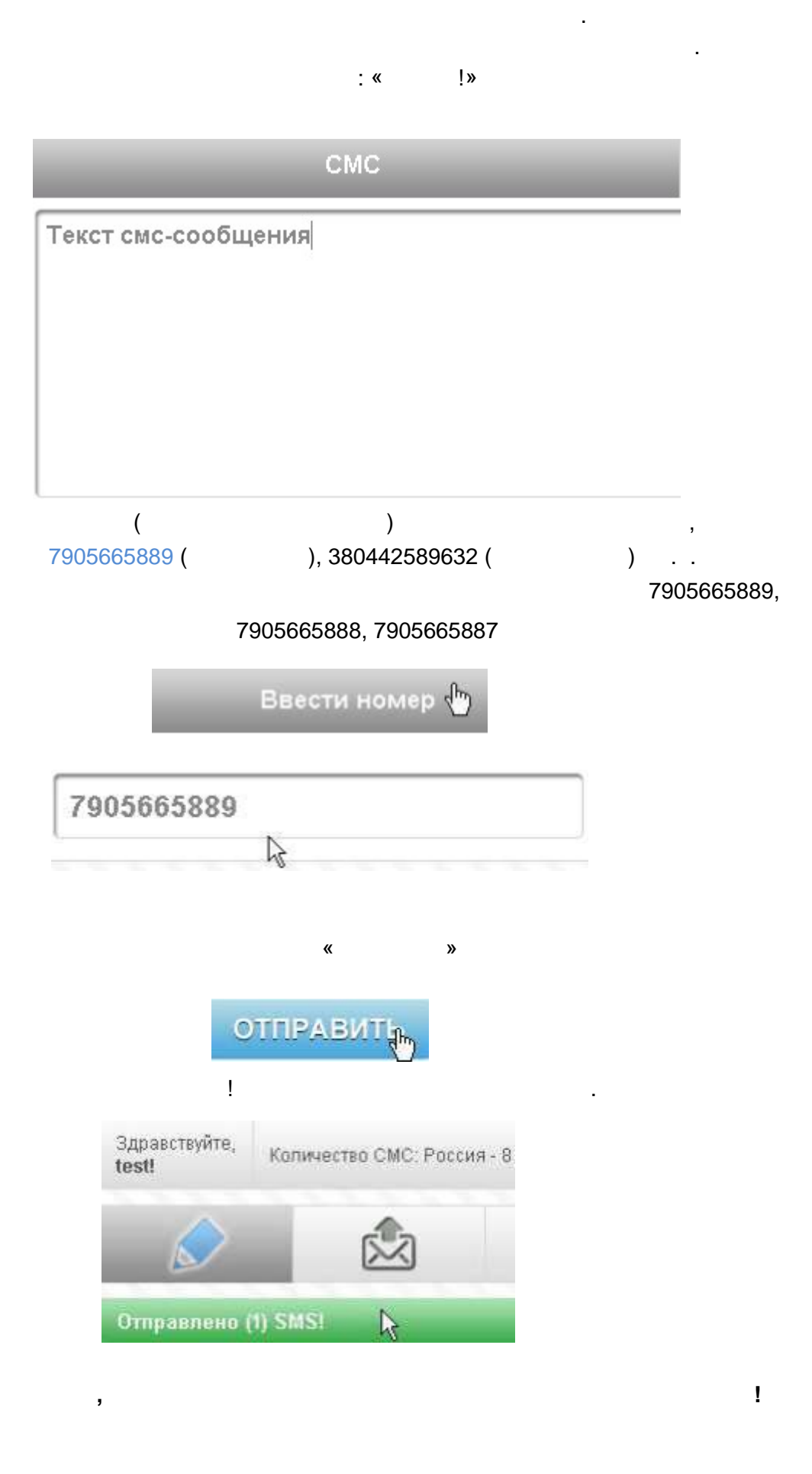